# **Kuidas aeglaseks jäänud telefon uuesti üles [turgutada?](https://www.am.ee/index.php/aeglaseks-jaanud-telefon-kiiremaks)**

#### 7 years tagasi Autor: [AM](https://www.am.ee/index.php/user/1)

Ükskord jäävad kõik telefonid aeglaseks. Odavamad jäävad küll kiiremini, kuid üks hetk tabab see saatus ka ostuhetkel kiiremaid tippmudeleid. Tele2 tootedirektor Katrin Aron jagab lihtsaid nippe, kuidas nutitelefonile vähegi uut hingamist anda.

## **Kasuta äppide lite-versioone**

Suuremahulised äpid võivad odavama või vanema telefoni kergesti aeglaseks teha. Seetõttu võid kasutada äppide väiksemaid versioone. Näiteks Facebooki ja Messengeri *lite*-versioonid on täiesti mõistlikud ja võtavad märksa vähem ressurssi. Väiksema mahuga versioonid on ka Youtube'i, Twitteri ja Skype'i äppidest.

# **Google puhastab ise üleliigse**

Täis mäluga telefon muutub paratamatult aeglasemaks. Google'i tasuta äpp Android-telefonidele [Files](https://play.google.com/store/apps/details?id=com.google.android.apps.nbu.files) Go leiab kasutamata failid ja rakendused, näitab, palju mälumahtu järel ning kuidas seda suurendada.

Üleüldse ei tasu mälumahu huvides telefonis vanu pilte, videoid, muusikat ja sõnumeid igavesti hoida.

# **Kustuta telefoniga kaasa tulnud kasutud rakendused**

Tootjad salvestavad uutesse telefonidesse tihti äppe, mida inimene tegelikult ei vaja. Paljud neist saab deaktiveerida või ka lihtsalt kustutada. Selleks tuleb Android-telefoniga minna *Settings > Apps* (Seaded, rakendused), kust näeb, millised äpid on salvestatud. Kui märkad tundmatut äppi, võid selle suure tõenäosusega kahjutuks teha. Ka eelmainitud Files Go annab hea ülevaate rakendustest, mida ei kasutata.

## **Tee ära süsteemiuuendus**

Operatsioonisüsteemide uuendused muudavad lisaks suuremale turvalisusele ka telefoni toimimise stabiilsemaks. Android-telefonist saab vaadata, kas uuendused on tehtud siit: *Settings > About phone > System update* (Seaded, Telefonist, Süsteemiuuendused). iPhone'i puhul aga *Settings > General > Software Update*. Päris vanale telefonile viimase operatsioonisüsteemi laadimine võib seadme hoopis aeglasemaks muuta.

## **Lülita taustal tiksuvad rakendused välja**

Lülita välja rakendused, mis taustal töötavad, aga mida sa ammu pole kasutanud, näiteks Bluetooth. Telefoni võib aeglasemaks muuta ka ekraani liikuv taustapilt, seega kasuta pigem staatilist pilti.

Alati tasub proovida ka seadmele restardi tegemist või tehaseseadete taastamist, aga siis pead olema kindel, et kõigest vajalikust on varukoopia olemas.

- [Uudised](https://www.am.ee/index.php/IT-uudised)
- [Androidiblog](https://www.am.ee/index.php/android)
- [Mobiiltelefonid](https://www.am.ee/index.php/taxonomy/term/16)
- **[Tarkvara](https://www.am.ee/index.php/taxonomy/term/15)**

Pilt

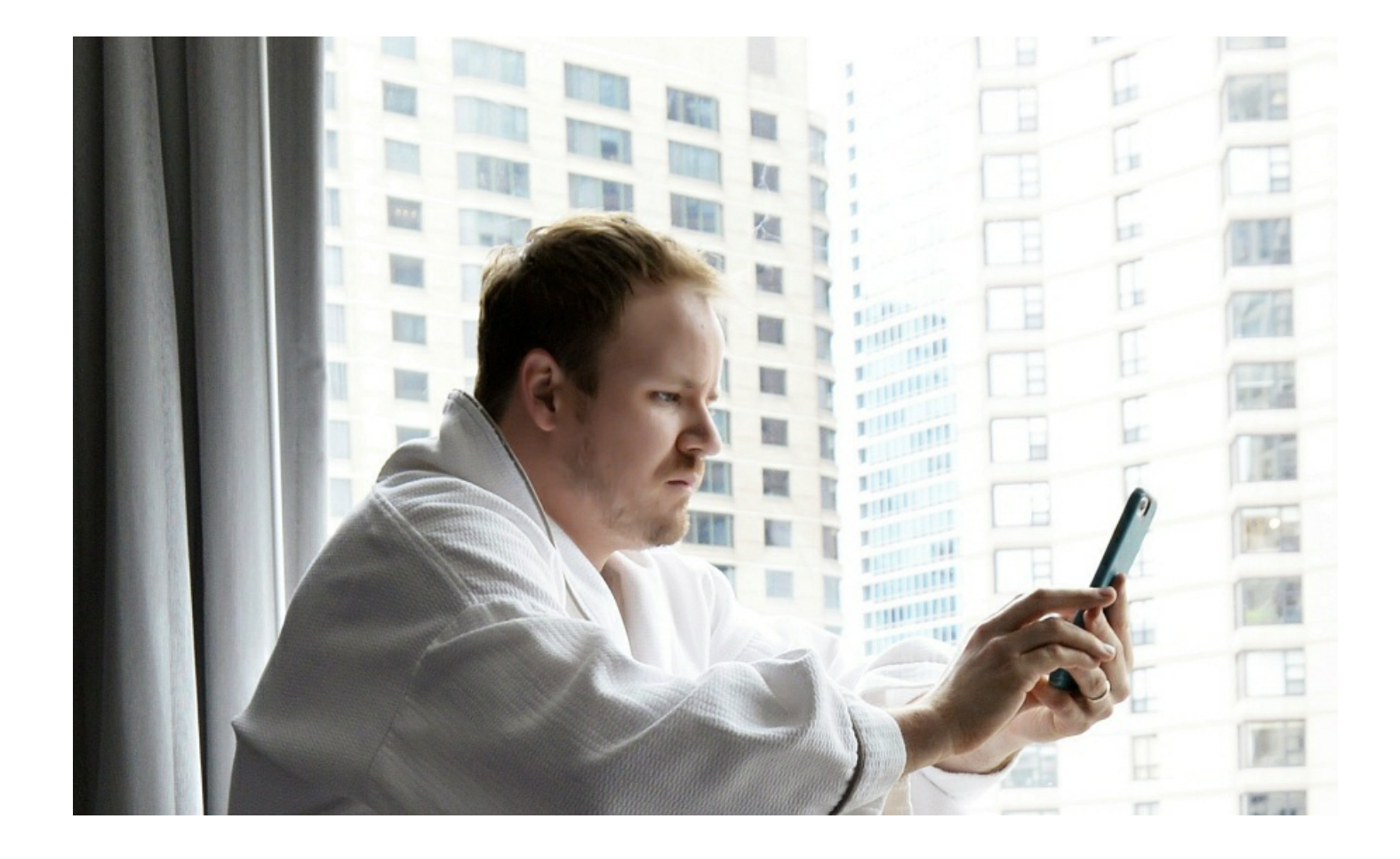